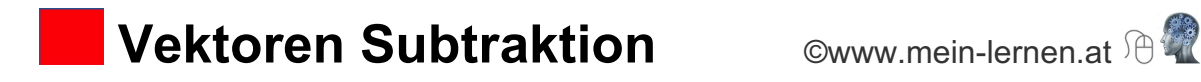

## **Graphische Subtraktion:**

Ein Vektor wird graphisch subtrahiert, indem man die Spitze des zweiten Vektors b mit der Spitze des ersten Vektors a verbindet (siehe Abbildung).

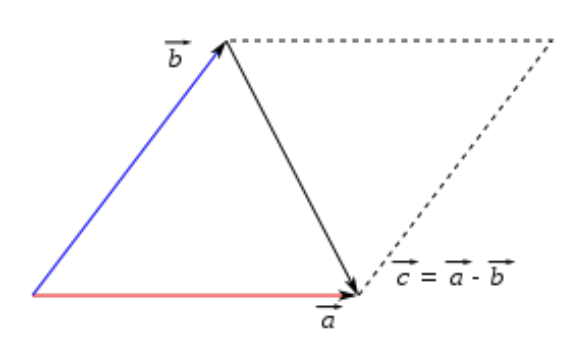

Graphik Wikipedia

## **Graphische Subtraktion durch inversen Vektor:**

Ein Vektor kann auch graphisch subtrahiert werden, indem man den Schaft des **2. inversen Vektors b** an die Spitze des 1. Vektors a anfügt (siehe Abbildung).

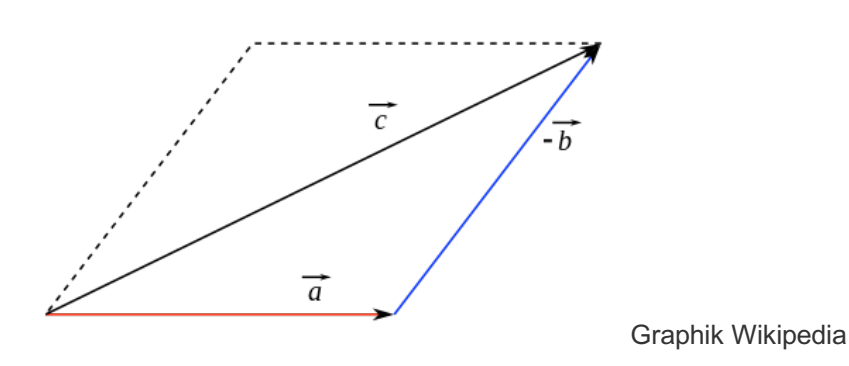

Ein inverser Vektor hat dieselbe Länge, dieselbe Richtung, aber die **entgegengesetzte** Orientierung:

z.B. 
$$
\vec{a} = \begin{pmatrix} +2 \\ +3 \end{pmatrix}
$$
 d.f. inverse Vektor -  $\vec{a} = \begin{pmatrix} -2 \\ -3 \end{pmatrix}$ 

## **Rechnerische Subtraktion:**

Zwei Vektoren werden subtrahiert, indem man die entsprechenden **Koordinaten** subtrahiert:

 $\begin{pmatrix} ax \\ ay \end{pmatrix} - \begin{pmatrix} bx \\ by \end{pmatrix} = \begin{pmatrix} cx \\ cy \end{pmatrix}$ Beispiel mit  $\vec{a} = \begin{pmatrix} -3 \\ +2 \end{pmatrix}$   $\vec{b} = \begin{pmatrix} +2 \\ +3 \end{pmatrix}$  $\binom{-3}{+2}$  -  $\binom{+2}{+3}$  =  $\binom{-5}{-1}$ 

©www.mein-lernen.at